## UNIQUE IDENTIFICATION (UID) POLICY

#### GFP INDUSTRY WORKING GROUP AGENDA – DRAFT

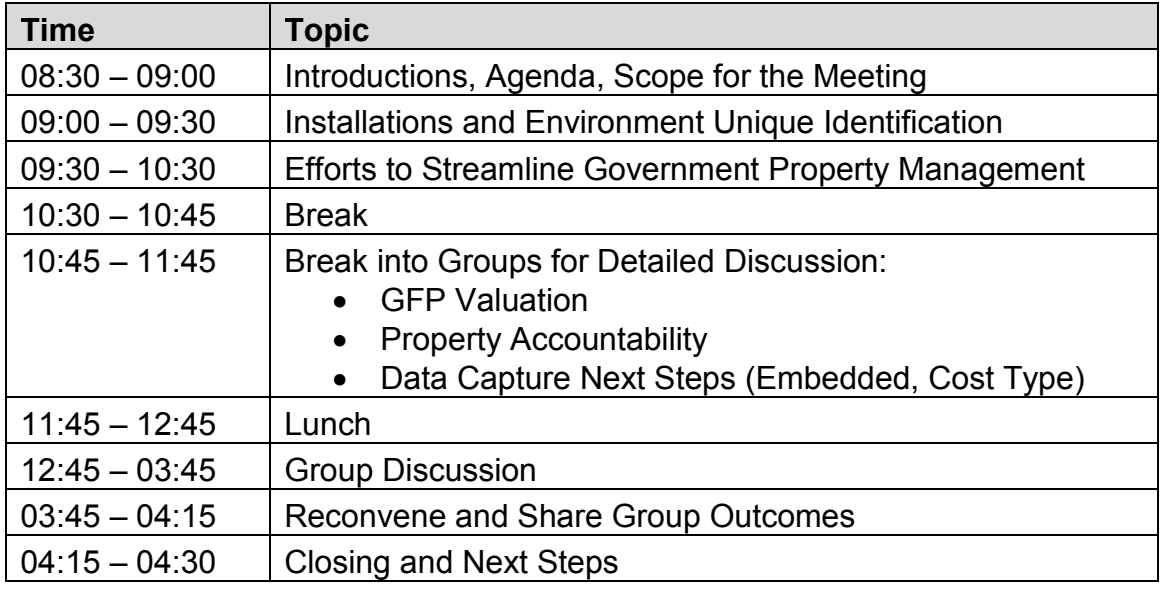

Macro Scenarios for GFP from a UID Perspective

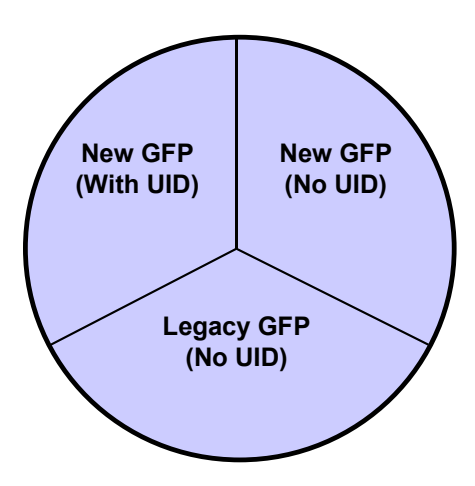

Macro Scenarios for GFP from a UID Perspective

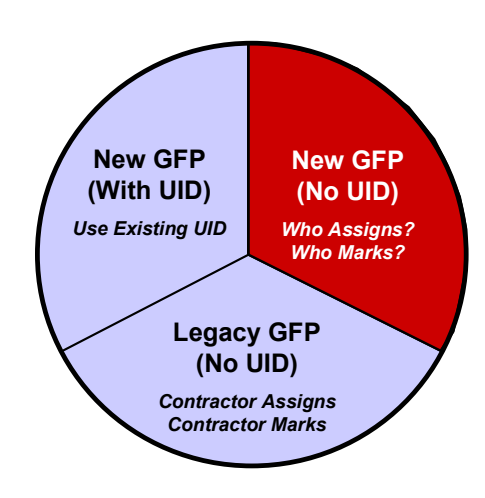

#### GFP INDUSTRY WORKING GROUP AGENDA – DRAFT

## Receipt of New GFP by a Contractor (from the Government)

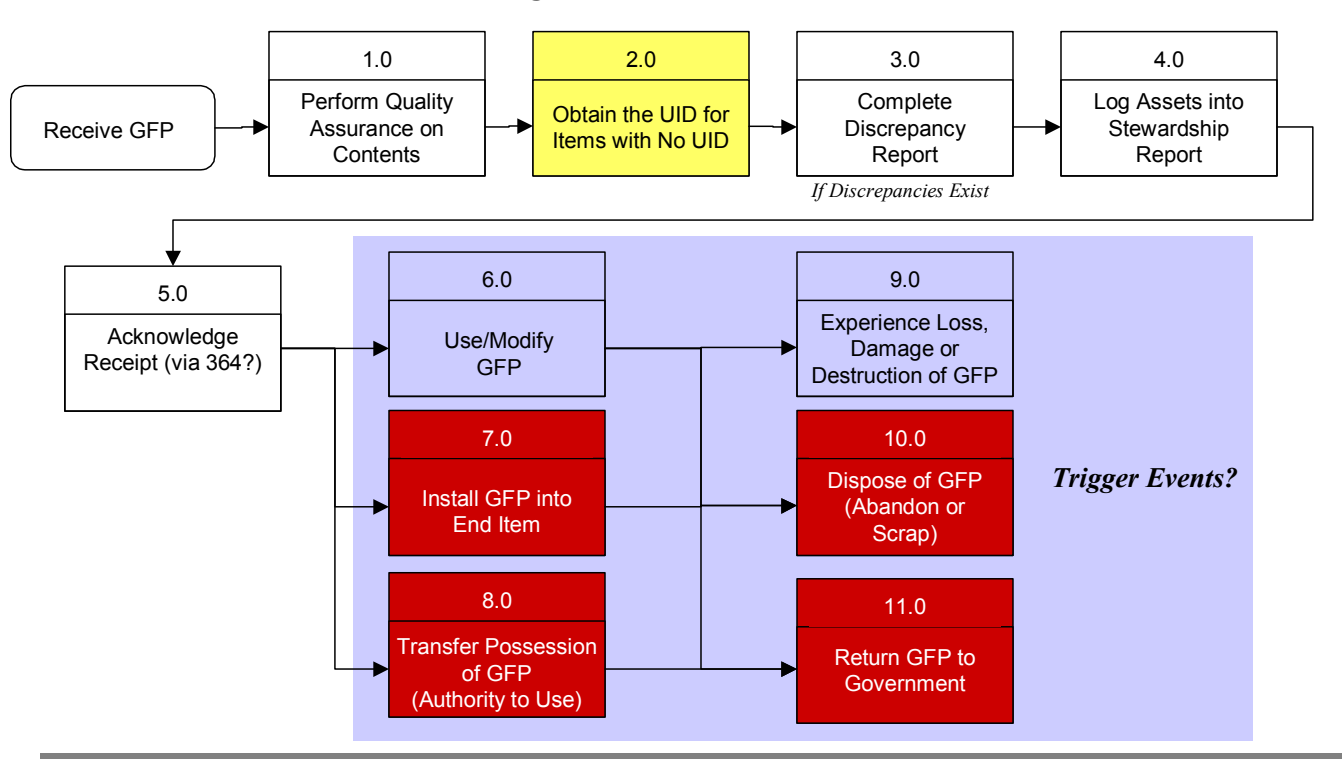

#### Key Questions to Resolve:

- 1. Who assigns the UID for new GFP delivered to the contractor?
- 2. Are the events in red the only trigger events that create a requirement for the contractor to mark the item with the UID?
- 3. What data is delivered (along with the item) by the government? What data is entered (by the contractor) as part of the initialstewardship record? What data is entered at each trigger event?

#### UNIQUE IDENTIFICATION (UID) POLICY

#### GFP INDUSTRY WORKING GROUP AGENDA – DRAFT

# Contractor Acquired Property

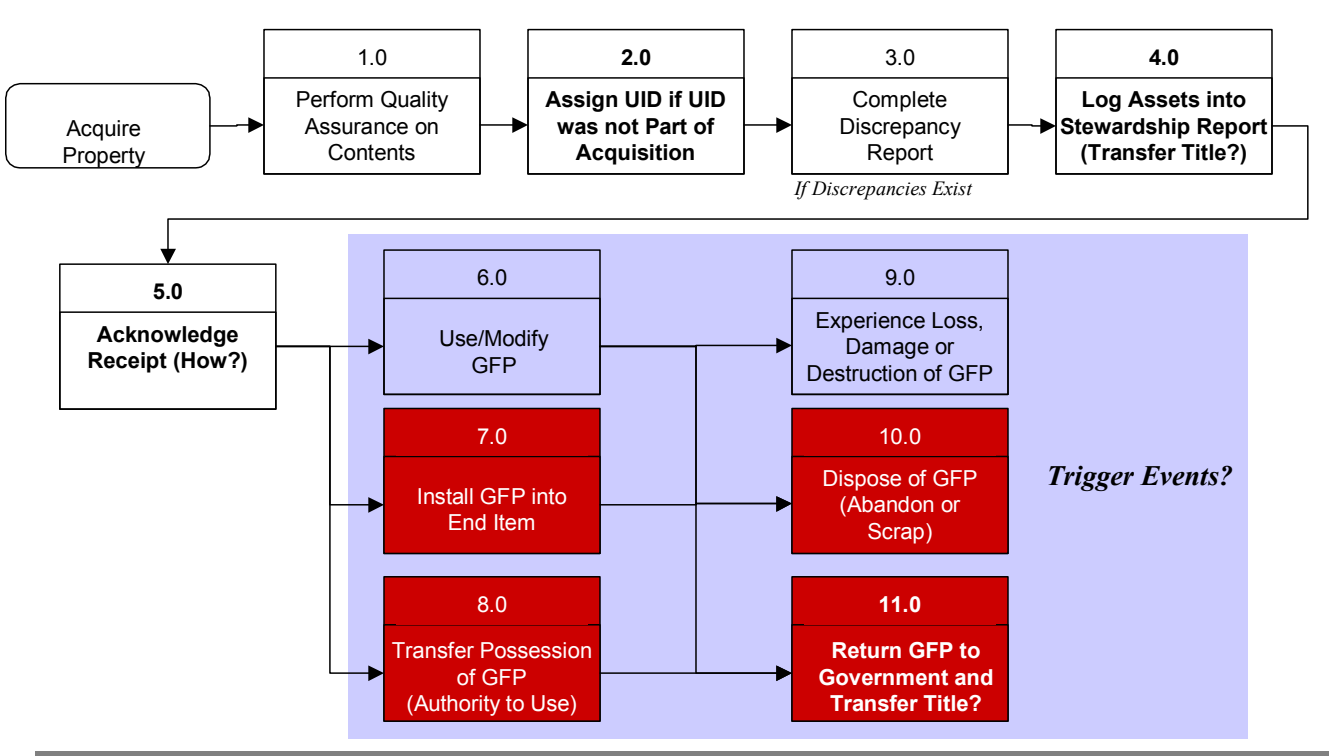

#### Key Questions to Resolve:

- 1. Will UID be required to be assigned and marked by manufacturer for all Contractor Acquired Property (CAP) acquired from a third party?
- 2. How does the process change for items fabricated by the GFP contractor?

## UNIQUE IDENTIFICATION (UID) POLICY

### GFP INDUSTRY WORKING GROUP AGENDA – DRAFT

#### Components of GFP

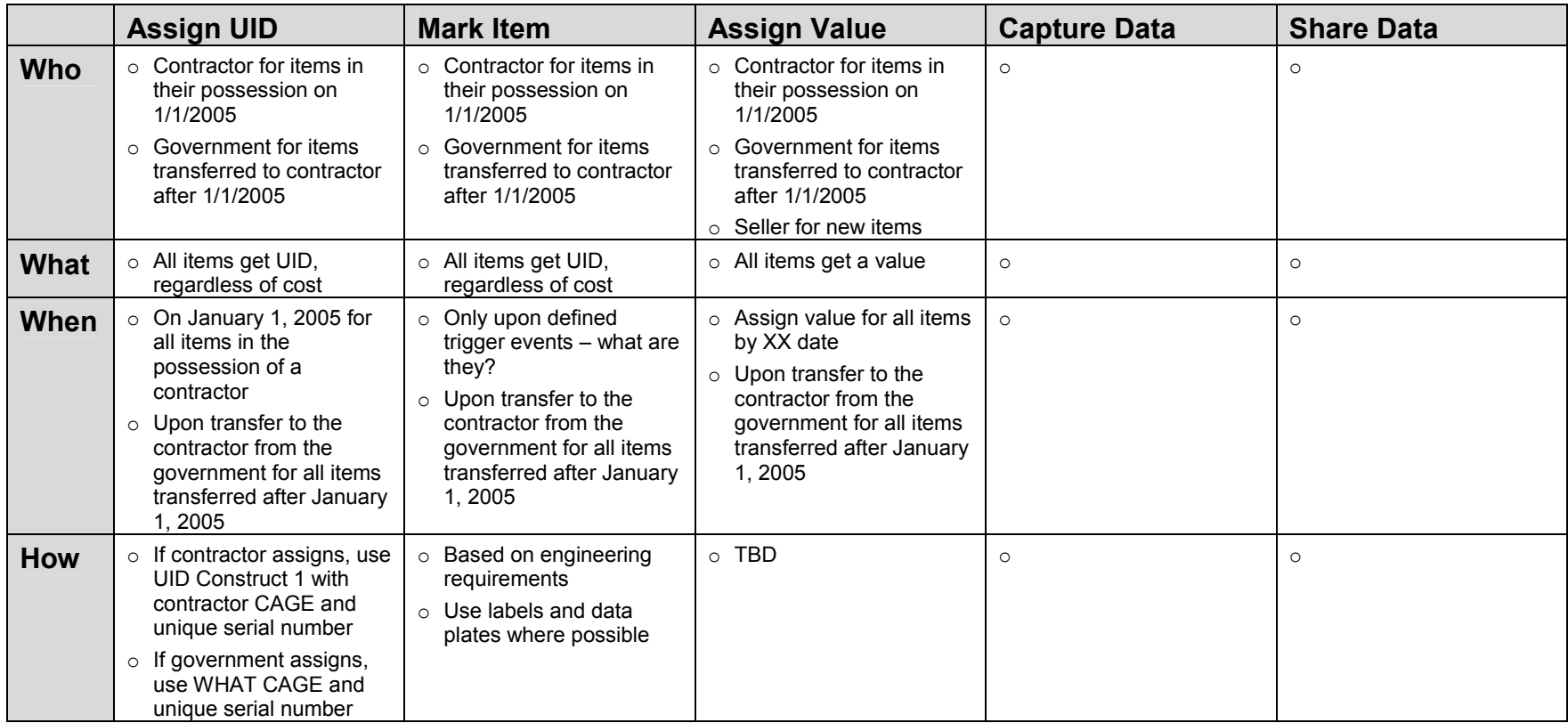